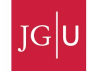

# Project: 2D Stokes equations and geodynamic deformation

#### Introduction

The basis of basically all mantle convection and lithospheric dynamics codes are the so called Stokes equations for slowly moving viscous fluids. Here we will describe the governing equations. There are several ways to solve those equations, and the goal of this project is to use a staggered finite difference approach in primitive variables. In normal words: we solve the governing equations for  $v_x$ ,  $v_z$  (velocities) and P (pressure). Staggered finite differences means that the different unknowns  $v_x, v_z, P$  are defined at physically different grid points. The main challenges of this project are (1) having several variables instead of only one (like e.g. temperature) and (2) do the bookkeeping for the present case that the variables are at different grid points.

### Governing equations

It is assumed that the rheology is incompressible and that the rheology is Newtonian viscous. In this case, the governing equations are (see equation cheat sheet):

$$
\frac{\partial v_x}{\partial x} + \frac{\partial v_z}{\partial z} = 0 \tag{1}
$$

$$
\frac{\partial \sigma_{xx}}{\partial x} + \frac{\partial \sigma_{xz}}{\partial z} = 0 \tag{2}
$$

$$
\frac{\partial \sigma_{xz}}{\partial x} + \frac{\partial \sigma_{zz}}{\partial z} - \rho g = 0 \tag{3}
$$

$$
\sigma_{xx} = -P + 2\mu \frac{\partial v_x}{\partial x} \tag{4}
$$

$$
\sigma_{zz} = -P + 2\mu \frac{\partial v_z}{\partial z} \tag{5}
$$

$$
\sigma_{xz} = \mu \left( \frac{\partial v_x}{\partial z} + \frac{\partial v_z}{\partial x} \right) \tag{6}
$$

It has been suggested that a particular nice way to solve these equations is to use a staggered grid (more about this later) and to keep as variables  $v_x, v_z$  and P. Since there are three variables, we need three equations. Substituting eqns. 4-6 into 2 and 3 leads to:

$$
\frac{\partial v_x}{\partial x} + \frac{\partial v_z}{\partial z} = \frac{P}{\gamma} \tag{7}
$$

$$
-\frac{\partial P}{\partial x} + 2\frac{\partial}{\partial x}\left(\mu \frac{\partial v_x}{\partial x}\right) + \frac{\partial}{\partial z}\left(\mu\left(\frac{\partial v_x}{\partial z} + \frac{\partial v_z}{\partial x}\right)\right) = 0
$$
 (8)

$$
-\frac{\partial P}{\partial z} + 2\frac{\partial}{\partial z}\left(\mu \frac{\partial v_z}{\partial z}\right) + \frac{\partial}{\partial x}\left(\mu\left(\frac{\partial v_x}{\partial z} + \frac{\partial v_z}{\partial x}\right)\right) = \rho g
$$
\n(9)

Note that we added the term  $\frac{P}{\gamma}$  to the incompressibility equations. This is a 'trick' called the penalty method, which ensures that the system of equations does not become ill-posed. For this to work,  $\gamma$ should be sufficiently large ( $\sim 10^4$  or so).

#### Exercise

1. Discretize the equations (7-9) on a staggered grid as shown on fig. 1.

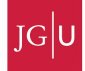

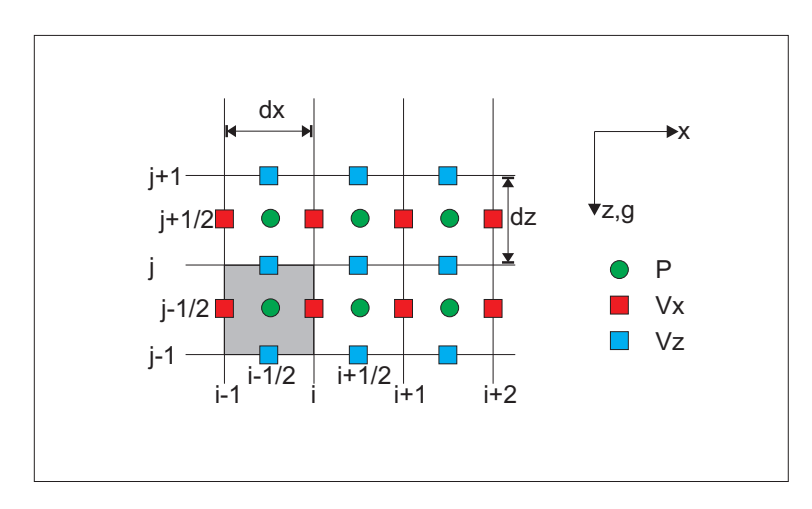

Numerische Methoden 1 – B.J.P. Kaus

Figure 1: Staggered grid definition. Properties such as viscosity and density inside a control volume (gray) are assumed to be constant. Moreover a constant spacing in x and z-direction is assumed.

2. A MATLAB subroutine is shown on fig. 3. The subroutine sets up the grid, the node numbering and discretizes the incompressibility equations.

Add the discretization of the force balance equations (including the effects of gravity) into the equation matrix **A**. Assume that the viscosity is constant  $\mu = 1$  in a first step, but density is variable.

An example is given in how to verify that the incompressibility equation is incorporated correctly. This is done by assuming a given (sinusoidal) function for let's say  $v_x$  (e.g.  $v_x = \cos(\omega x) \cos(\omega z)$ ). From the incompressibility equation (eq. 1) a solution for  $v<sub>z</sub>$  than follows. By setting those solutions in the c vector, we can compute Ac and verify that rhs for those equations is indeed zero.

- 3. Add free-slip boundary conditions on all sides (which means  $v_z = 0, \sigma_{xz} = 0$  on the lower and upper boundaries and  $\sigma_{xz} = 0, v_x = 0$  on the side boundaries). Use fictious boundary points to incorporate the  $\sigma_{xz}$  boundary conditions.
- 4. Assume a model domain  $x = [0, 1], z = [0, 1]$ , and assume that the density below  $z = 0.1 \cos(2\pi x) +$ 0.5 is 1, whereas the density above it is 2. Compute the velocity and pressure, and plot the velocity vectors.
- 5. Write the code for the case of variable viscosity (which is relevant for the earth since rock properties are a strong function of temperature).
- 6. Add random markers to your code, which describe different rocktypes. Create a routine that computes a 2D density and viscosity field from the marker distribution and advect the markers with the Stokes flow field. Now you have a code that you can use to model various geological problems, such as diapirism, folding, mantle convection (provided you also compute the diffusion equation)

## Literature

Gerya T.V., Yuen D.A., 2003. Characteristics-based marker-in-cell method with conservative finitedifferences schemes for modeling geological flows with strongly variable transport properties. Physics of the Earth and Planetary Interiors. 140. p293-318.

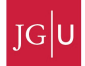

Numerische Methoden 1 – B.J.P. Kaus

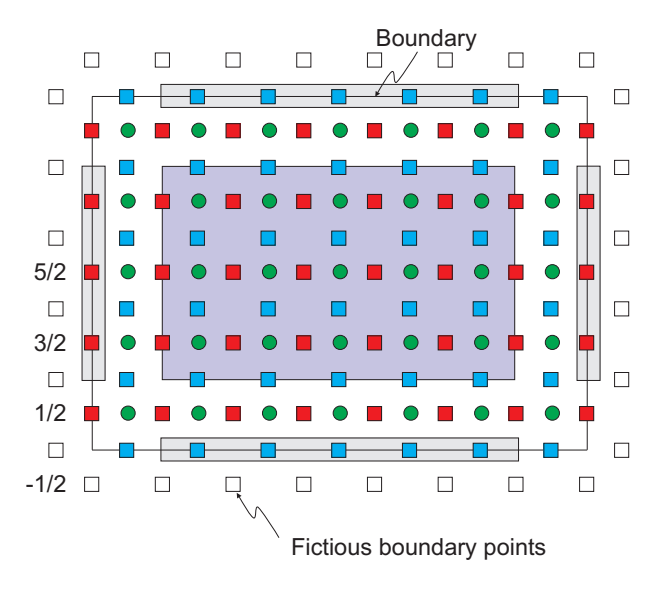

Figure 2: Staggered grid definition with the boundary points. Within the purple domain, the finite difference scheme for center points can be applied. At the boundaries around, we have to apply special boundary finite difference scheme's, which employ fictious boundary nodes to correctly set the boundary equations.

JOHANNES GUTENBERG UNIVERSITÄT MAINZ

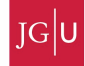

Numerische Methoden 1 – B.J.P. Kaus

%Staggered\_Stokes % % Solve the 2D Stokes equations on a staggered grid, using the Vx,Vz,P % formulation. % clear % Material properties<br>
% phase #1 phase #2<br>
mu\_vec = [1 1 ];<br>
rho\_vec = [1 2 ];<br>
x Input parameters<br>
Nx = 20;<br>
Nx = .9\*Nx;<br>
= 1;<br>
H = 1; g = 1; % Setup the interface x\_int = 0:.01:W; z\_int = cos(x\_int\*2\*pi/W)\*1e-2 - 0.5; % Setup the grids--------------------------------------------------------- dz = H/(Nz-1); dx = W/(Nx-1); [X2d,Z2d] = meshgrid(0:dx:W,-H:dz:0); % Vx-grid XVx = [X2d(2:end,:) + X2d(1:end-1,:)]/2; ZVx = [Z2d(2:end,:) + Z2d(1:end-1,:)]/2; % Vz-grid XVz = [X2d(:,2:end) + X2d(:,1:end-1)]/2; ZVz = [Z2d(:,2:end) + Z2d(:,1:end-1)]/2; % P-grid XP = [X2d(2:end,2:end) + X2d(1:end-1,1:end-1)]/2; ZP = [Z2d(2:end,2:end) + Z2d(1:end-1,1:end-1)]/2; %-------------------------------------------------------------------------- % Compute material properties from interface------------------------------- % Properties are computed in the center of a control volume Rho = ones(Nz-1,Nx-1)\*rho\_vec(2); Mu = ones(Nz-1,Nx-1)\*mu\_vec(2); z\_int\_intp = interp1(x\_int,z\_int,XP(1,:)); for  $ix = 1:length(z_init_intp)$ ind = find(ZVz(:,1)<z\_int\_intp(ix)); Rho(ind(1:end-1),ix) = mu\_vec(1); Mu(ind(1:end-1),ix) = rho\_vec(1); fac = (z\_int\_intp(ix) - ZVz(ind(end),1))/dz; Rho(ind(end),ix) = fac\*rho\_vec(1) + (1-fac)\*rho\_vec(2); Mu(ind(end),ix) = fac\*mu\_vec( 2) + (1-fac)\*mu\_vec( 2); end %-------------------------------------------------------------------------- % Setup numbering scheme---------------------------------------------------- Number\_Phase = zeros(Nz + Nz-1, Nx + Nx-1); % Create the general numbering scheme Number\_ind = zeros(Nz + Nz-1, Nx + Nx-1); % Create the general numbering scheme Number\_Vx = zeros(Nz-1,Nx ); Number\_Vz = zeros(Nz ,Nx-1); Number\_P = zeros(Nz-1,Nx-1); for ix=1:2:Nx+Nx-1, for iz=2:2:Nz+Nz-1, Number\_Phase(iz,ix) = 1; end; end % Vx equations<br>for ix=2:2:Nx+Nx-1, for iz=1:2:Nz+Nz-1, Number\_Phase(iz,ix) = 2; end; end % Vz equations<br>for ix=2:2:Nx+Nx-1, for iz=2:2:Nz+Nz-1, Numb num = 1; for ix=1:size(Number\_Phase,2) for iz=1:size(Number\_Phase,1) if Number\_Phase(iz,ix)~=0 Number\_ind(iz,ix) = num; num = num+1; end end end num\_eqns<br>
- mm=1;<br>
ind\_Vx = find(Number\_Phase==1); Number\_Vx(find(Number\_Vx==0)) = Number\_ind(ind\_Vx);<br>
ind\_Vz = find(Number\_Phase==2); Number\_Vz(find(Number\_Vz==0)) = Number\_ind(ind\_Vz);<br>
ind\_P = find(Number\_Phase==3); Nu % Setup the stiffness matrix<br>A = sparse(num\_eqns,num\_eqns);<br>Rhs\_vec = zeros(num\_eqns,1); % Setup the incompressibility equations------------------------------------ ind\_list = []; ind\_val = []; %dVx/dx [ind\_list,ind\_val] = Add\_coeffs(ind\_list,ind\_val, Number\_Vx(:,2:end ), ( 1/dx)); [ind\_list,ind\_val] = Add\_coeffs(ind\_list,ind\_val, Number\_Vx(:,1:end-1), (-1/dx)); %dVz/dz [ind\_list,ind\_val] = Add\_coeffs(ind\_list,ind\_val, Number\_Vz(2:end,: ), ( 1/dz)); [ind\_list,ind\_val] = Add\_coeffs(ind\_list,ind\_val, Number\_Vz(1:end-1,:), (-1/dz)); % Add local equations to global matrix for i=1:size(ind\_list,2) A = A + sparse([1:size(ind\_list,1)].',ind\_list(:,i),ind\_val(:,i),num\_eqns,num\_eqns); end num\_incomp = length(ind\_list); %-------------------------------------------------------------------------- % % Perform testing of the system of equations------------------------------- % % Setup some given matrixes mu = mu\_vec(1); Vx = cos(XVx).\*sin(ZVx); Vz = -sin(XVz).\*cos(ZVz); P = 2\*mu\*sin(XP ).\*sin(ZP ); C = zeros(num\_eqns,1); C(Number\_Vx(:)) = Vx(:); C(Number\_Vz(:)) = Vz(:); 4

JOHANNES GUTENBERG

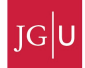

Numerische Methoden 1 – B.J.P. Kaus

```
function [ind_list,ind_val] = Add_coeffs(ind_list,ind_val,ind_add,val_add)
% Add coefficients to an array
%
if (length(val_add(:))==1)
val_add = ones(size(ind_add))*val_add;
end
ind_list = [ind_list, ind_add(:)];
ind_val = [ind_val , val_add(:)];
```
Figure 4: MATLAB script Add coeffs.m, used by Staggered Stokes.m.